#### 306 –

- Liste des élèves absents
- ABDALLAH Rachma
- ABDOU Kassim
- AHAMADI Irchadi
- ANLI El anziz
- MBAROUKOU Dania
- SALIM Haïridine
- ZIDINI, Rahadati

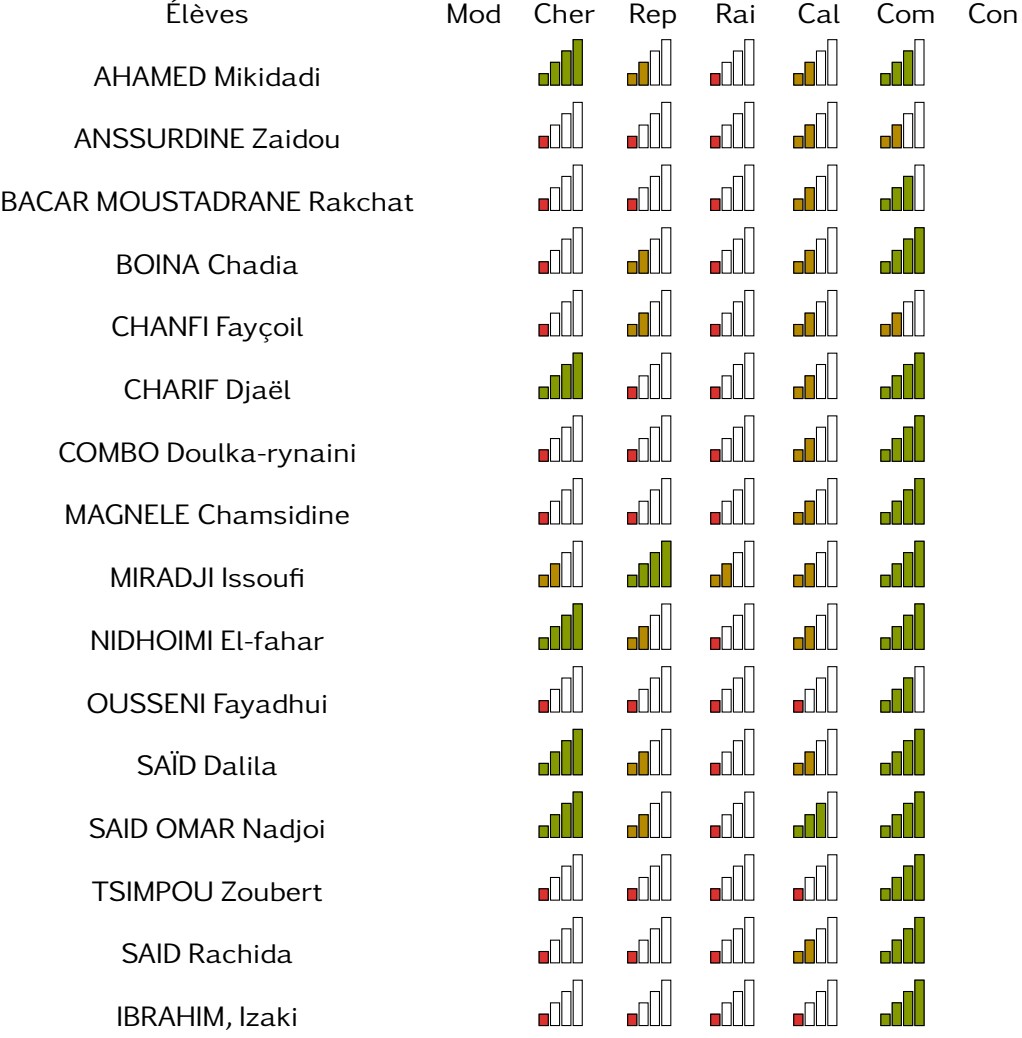

#### 306 – AHAMED Mikidadi 27.7 / 85.0 • Chercher Très bonne maîtrise • Représenter Maîtrise fragile •  $\frac{33}{7}$  Raisonner  $\frac{1}{\sqrt{25}}$  Raisonner  $\frac{1}{\sqrt{25}}$  Raisonner  $\frac{1}{\sqrt{25}}$  Raisonner  $\frac{1}{\sqrt{25}}$  Raisonner  $\frac{1}{\sqrt{25}}$ • Calculer Maîtrise fragile • Communiquer <u>Communiquer Mañtrise</u> satisfaisante

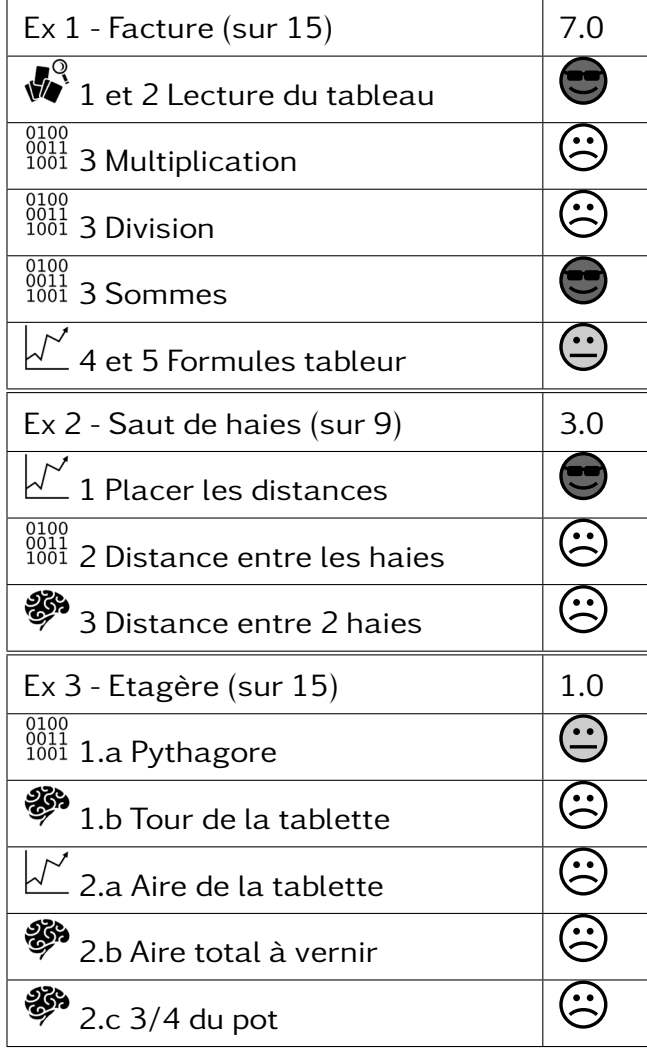

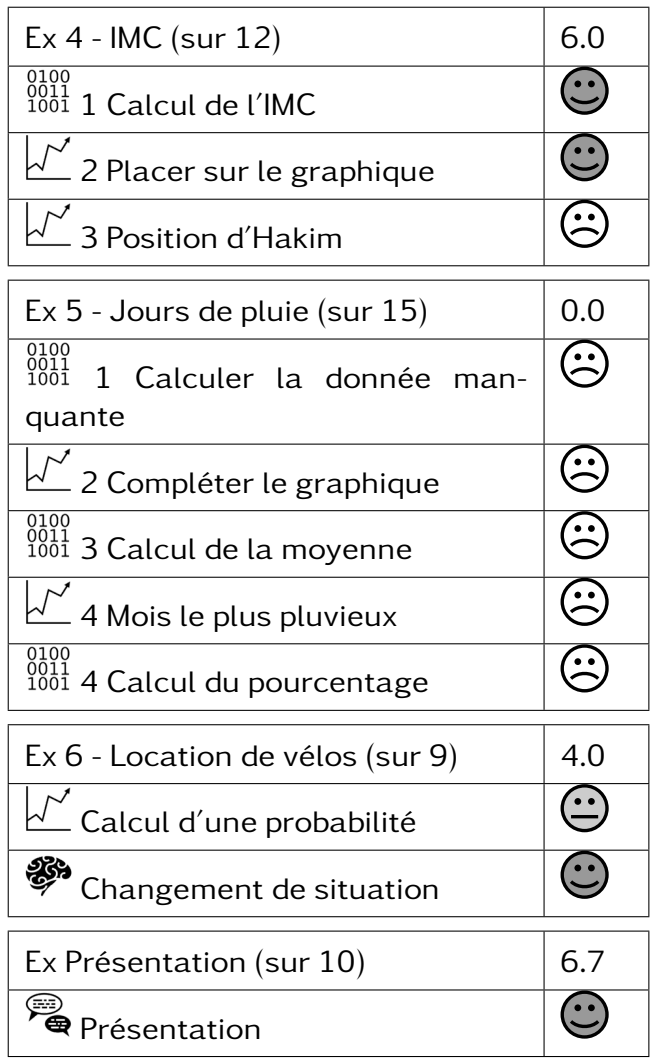

#### $306 -$

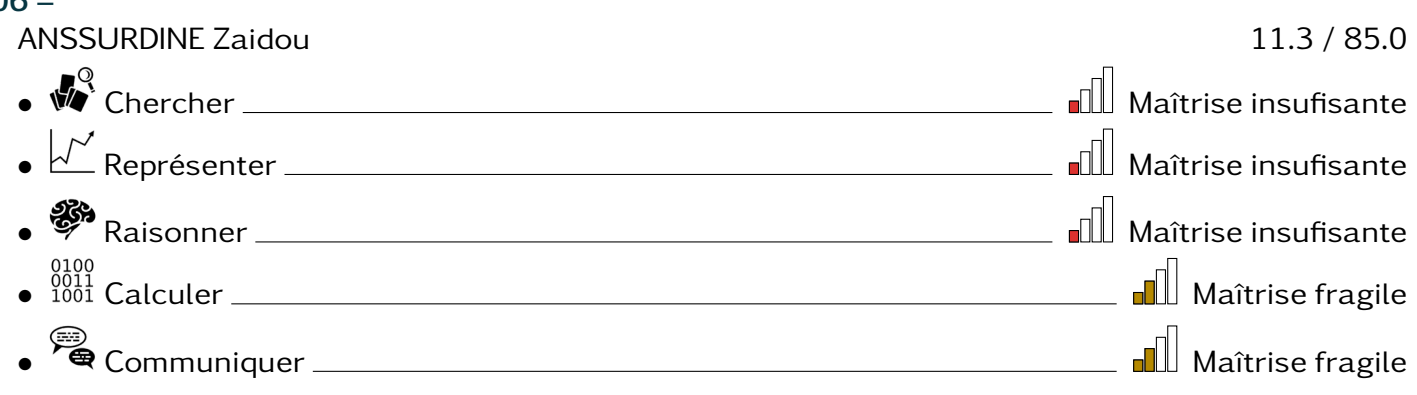

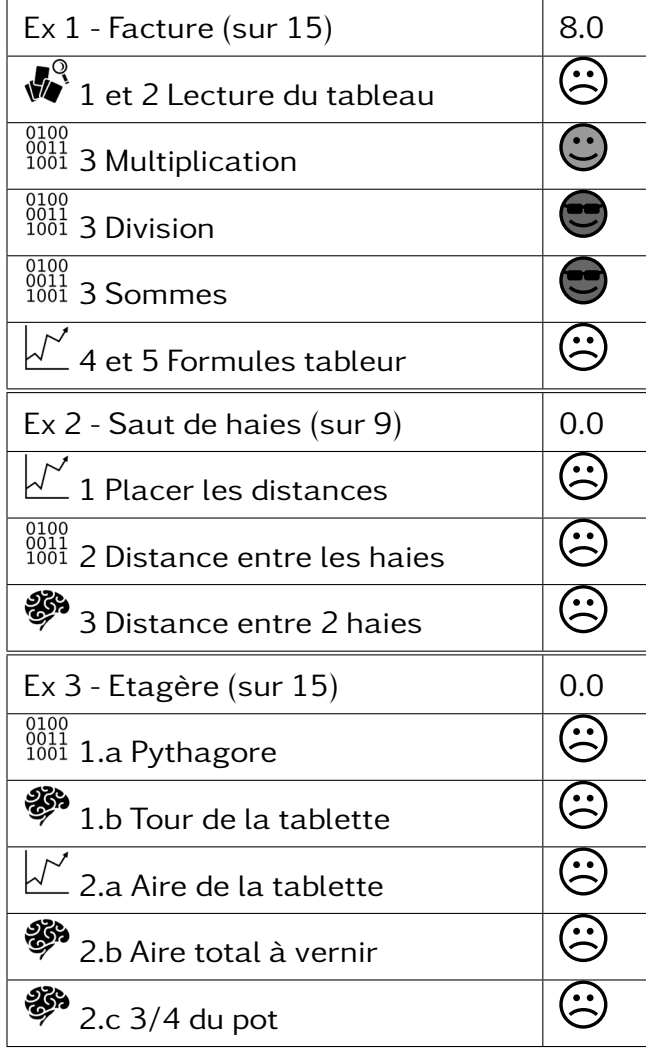

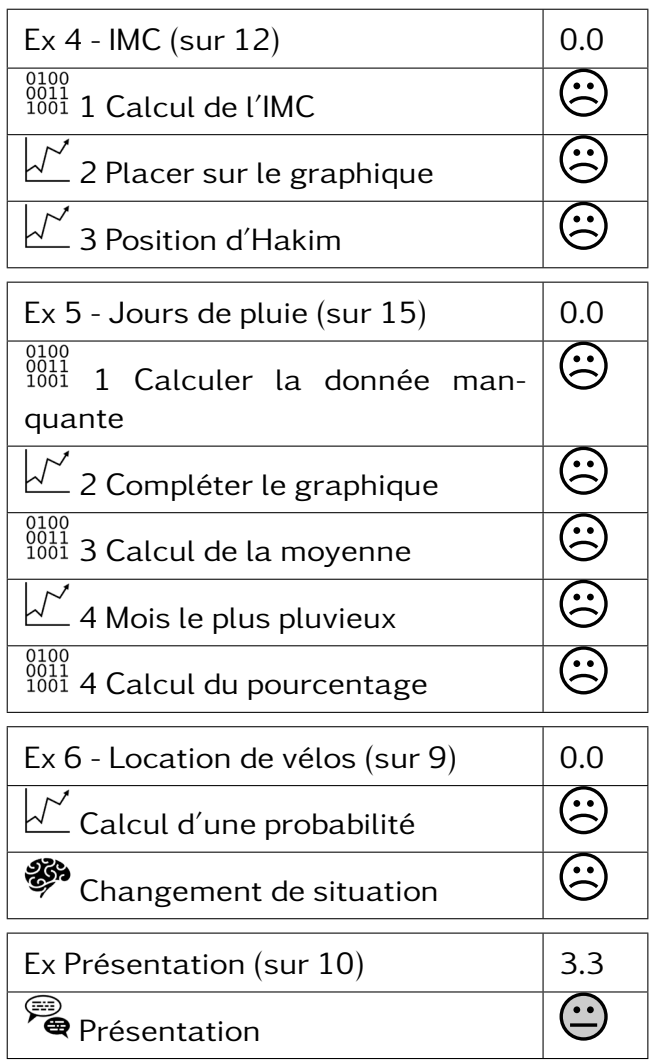

#### $306 -$

BACAR MOUSTADRANE Rakchat 13.7 / 85.0 • Chercher Maîtrise insufisante • Représenter Maîtrise insufisante • <sup>88</sup> Raisonner <u>Charles Communication</u> Raisonner Maîtrise insufisante • Calculer Maîtrise fragile • Communiquer <u>Communiquer Mañtrise</u> Satisfaisante

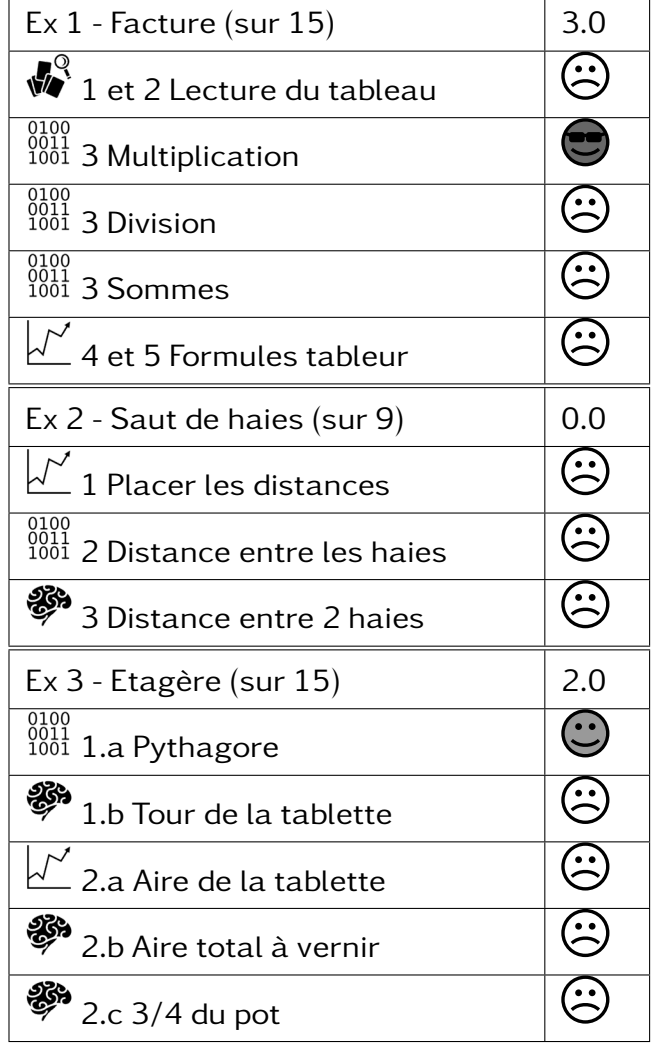

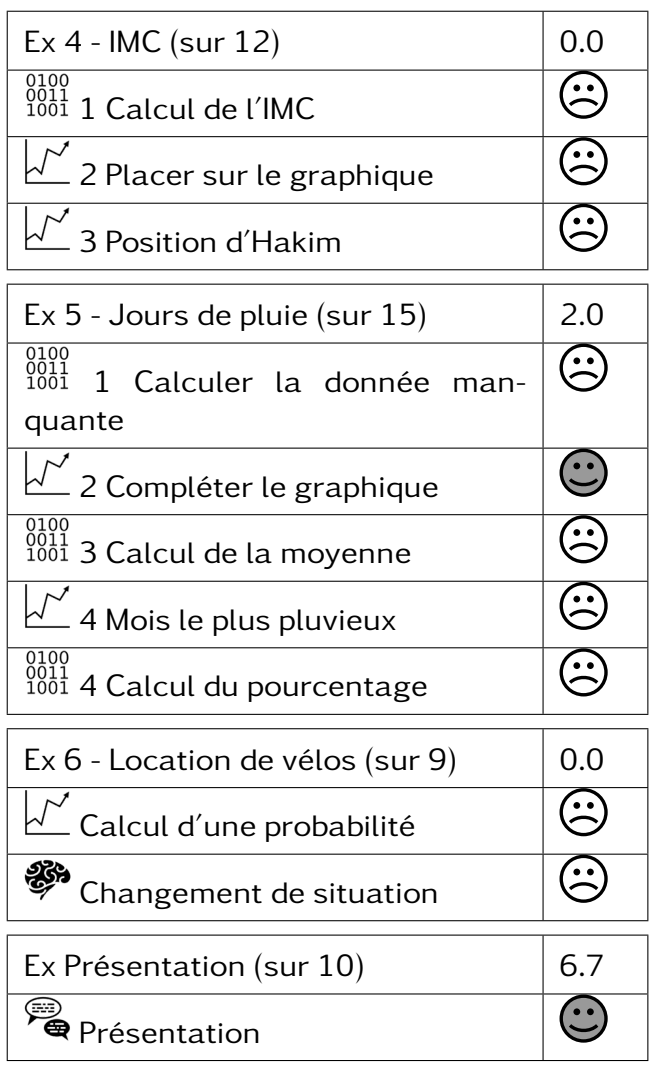

#### 306 – BOINA Chadia 28.0 / 85.0 • Chercher Maîtrise insufisante • Représenter Maîtrise fragile • <sup>28</sup> Raisonner <u>Charles Communications and Mail Maitrise insufisante</u> • Calculer Maîtrise fragile • Communiquer Très bonne maîtrise

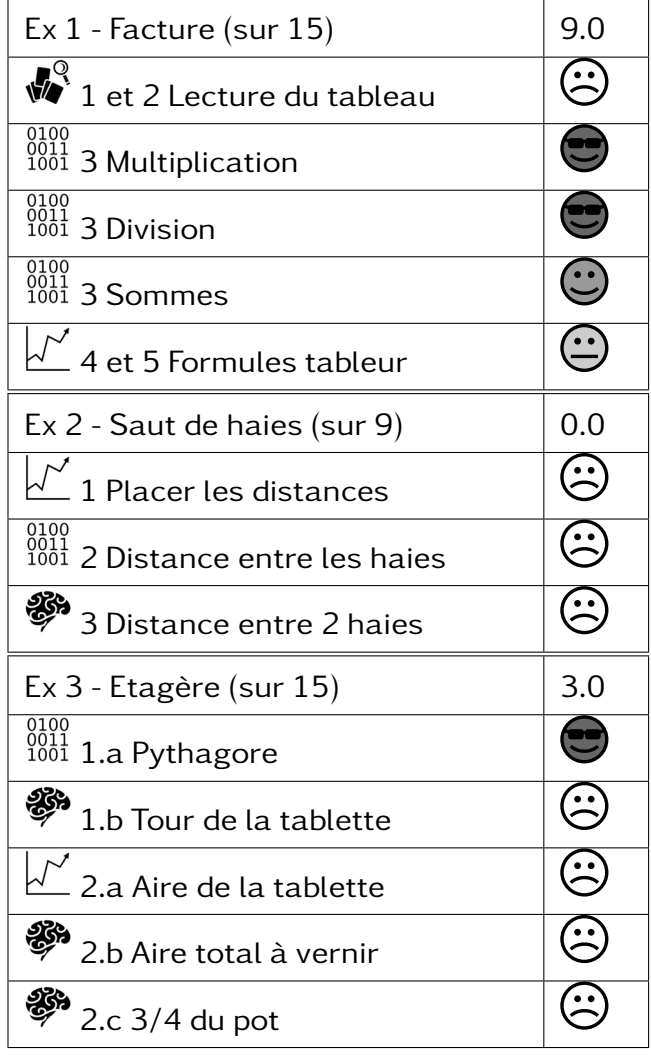

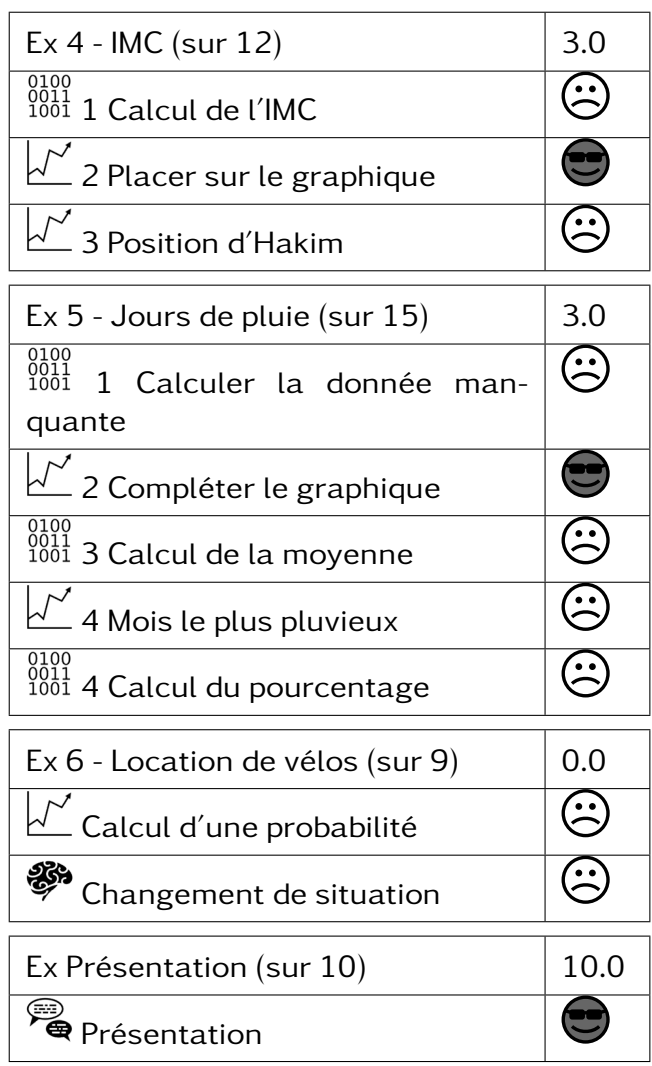

#### 306 –

CHANFI Fayçoil 13.3 / 85.0 •  $\mathbb{R}^2$  Chercher  $\qquad \qquad$  Chercher  $\qquad \qquad$   $\Box$  Maîtrise insufisante • Représenter Maîtrise fragile • Raisonner Maîtrise insufisante • Calculer Maîtrise fragile • Communiquer <u>Communiquer Mañel et al.</u>

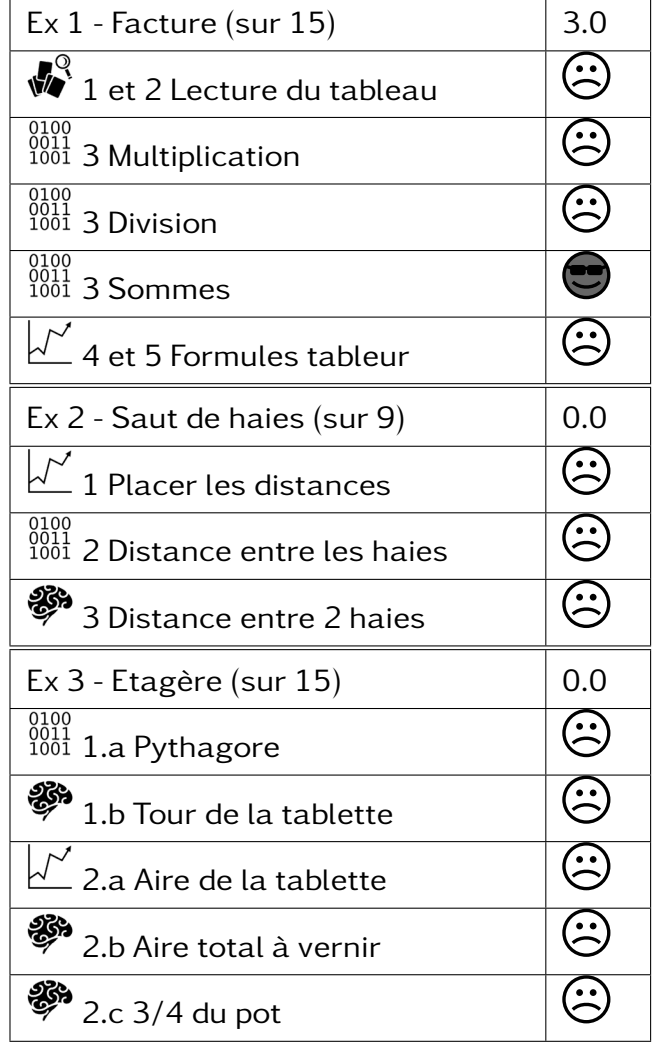

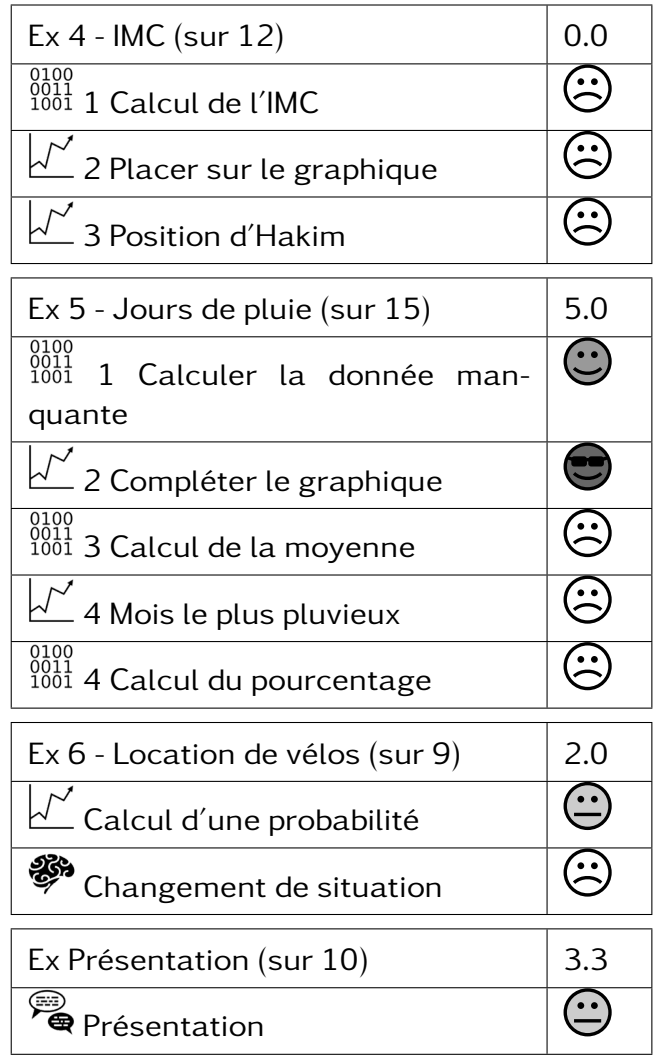

#### $306 -$ CHARIF Djaël 30.0 / 85.0 • Chercher Très bonne maîtrise • Représenter Maîtrise insufisante • <sup>28</sup> Raisonner <u>Charles Communications and the Raisonner Management of the Raisonner Communications of the Raisonner Communications of the Raisonner Communications of the Raisonner Communications of the Raisonner Communi</u>  $\bullet$ <sup>0001</sup> Calculer  $\bullet$   $\bullet$   $\blacksquare$  Maîtrise fragile • Communiquer Très bonne maîtrise

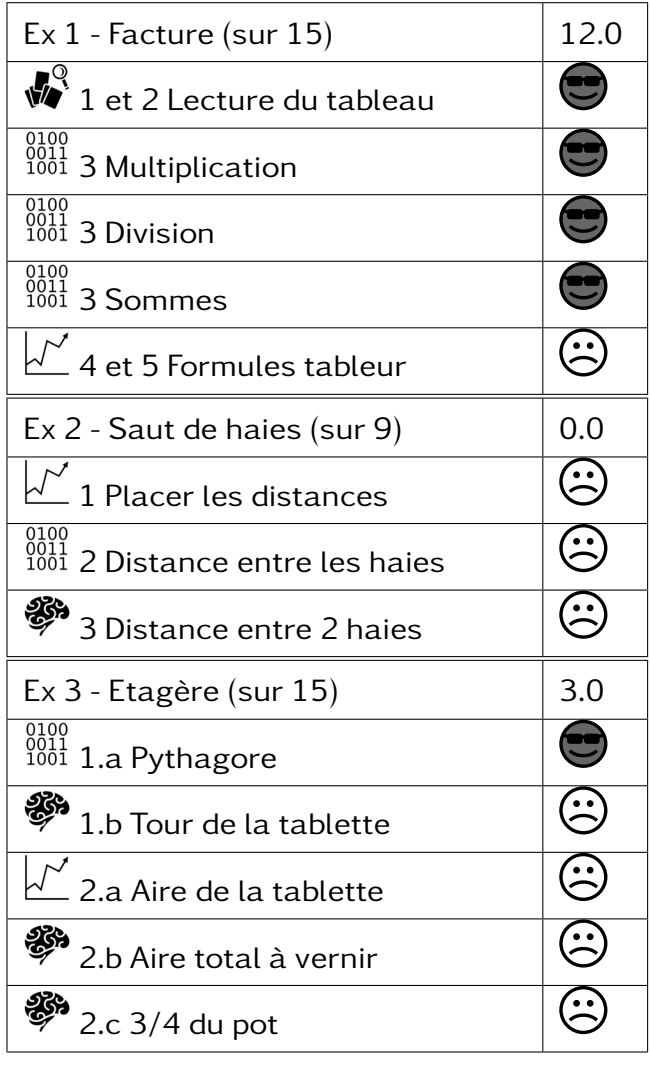

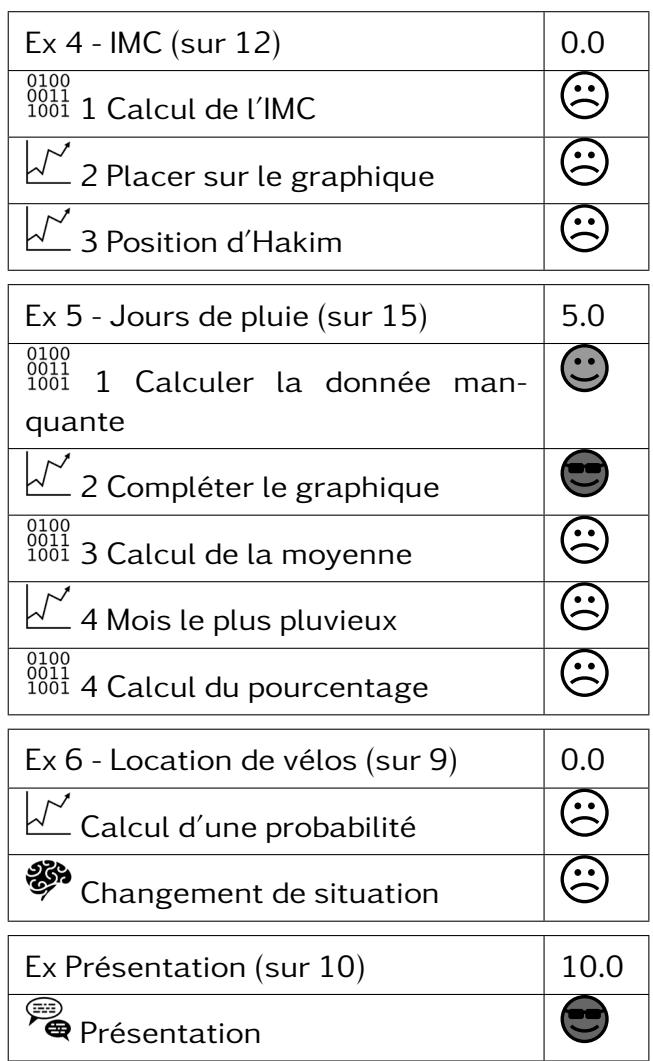

#### 306 –

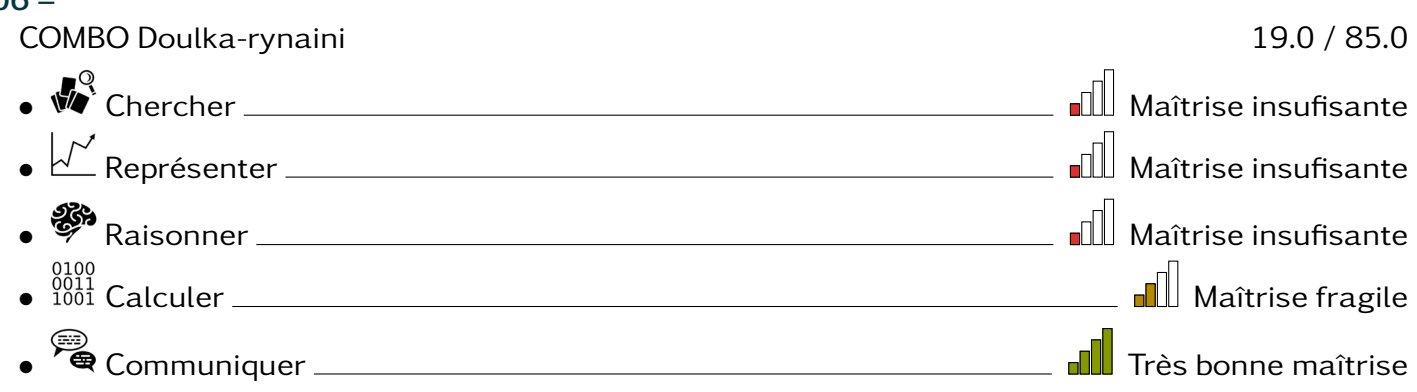

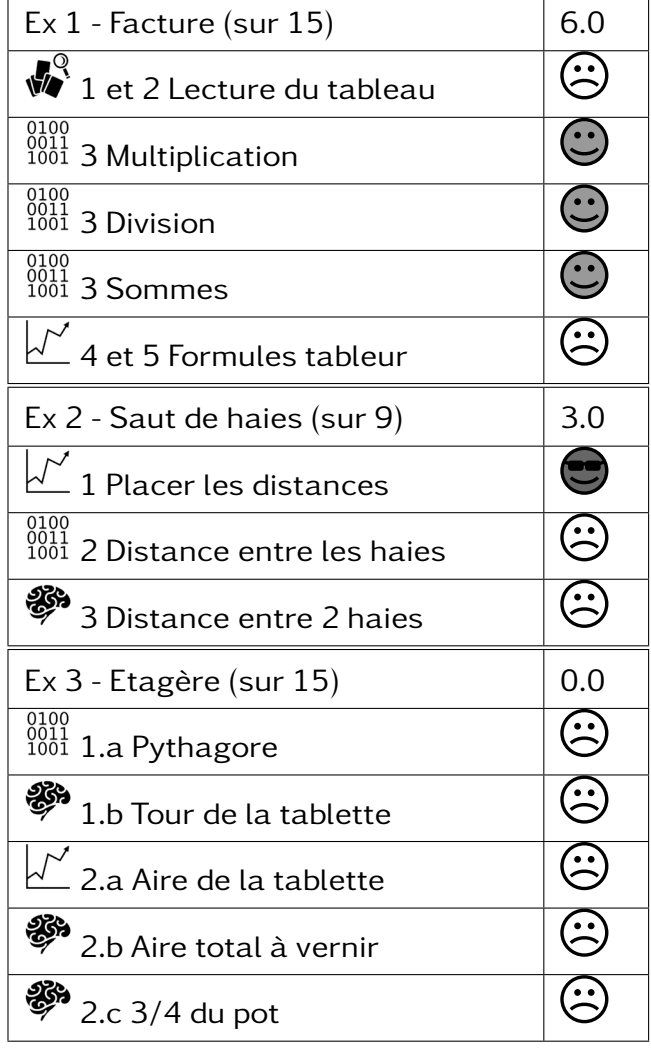

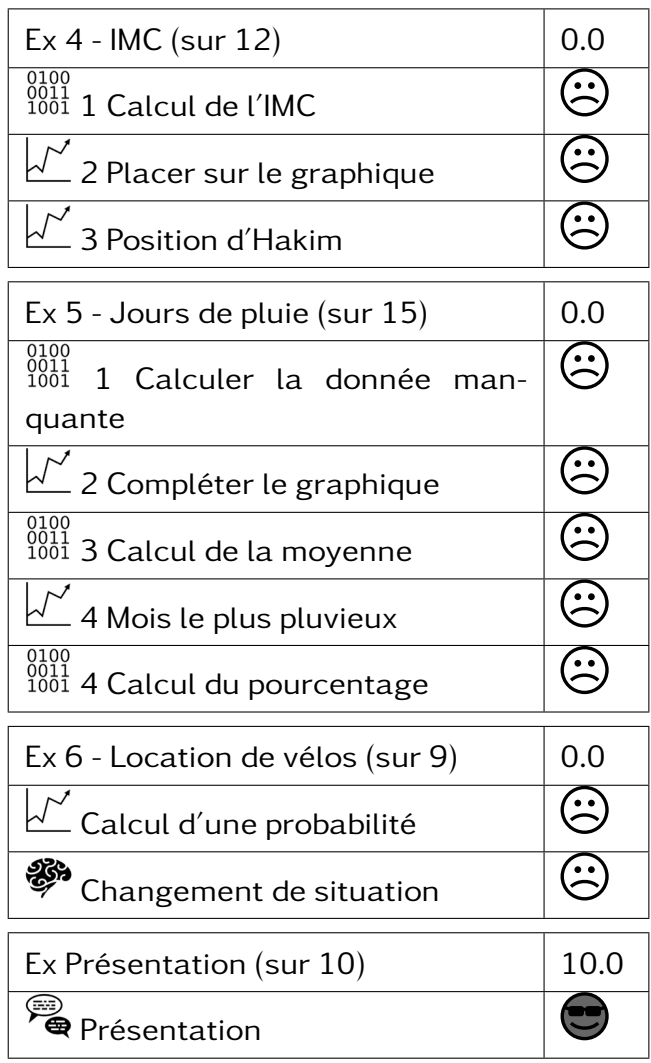

#### $306 -$

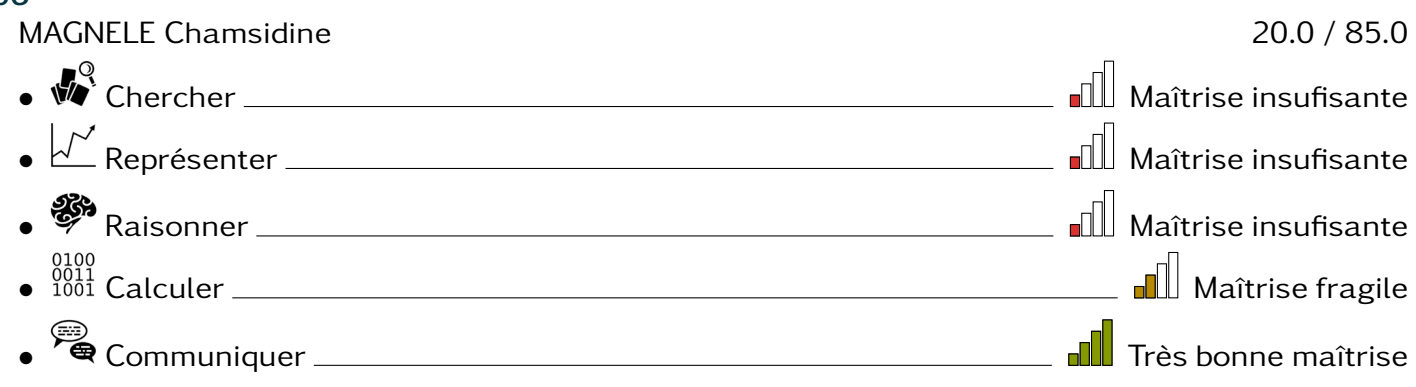

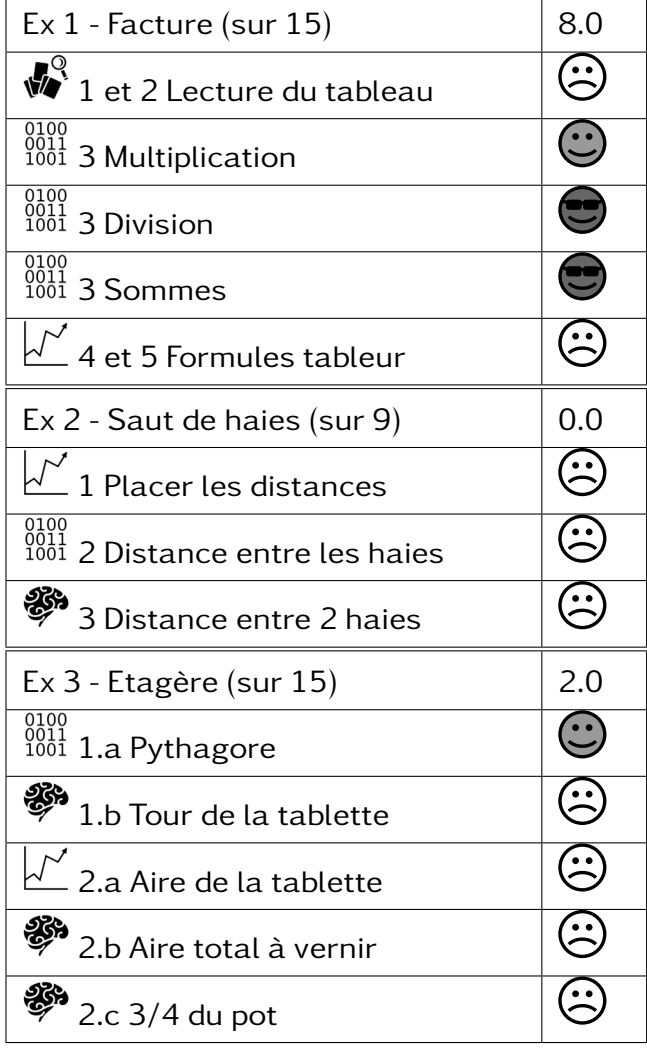

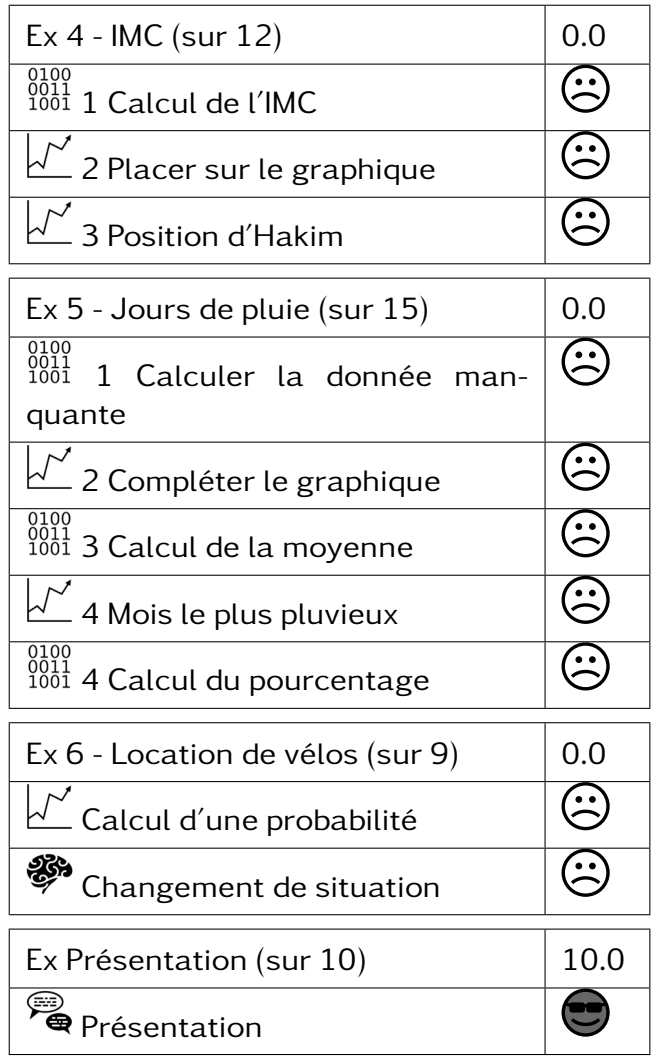

#### $306 -$ MIRADJI Issoufi 49.0 / 85.0 • Chercher Maîtrise fragile • Représenter Très bonne maîtrise • Raisonner Maîtrise fragile e 1001<br>
• <sup>0011</sup> Calculer Maîtrise fragile • Communiquer Très bonne maîtrise

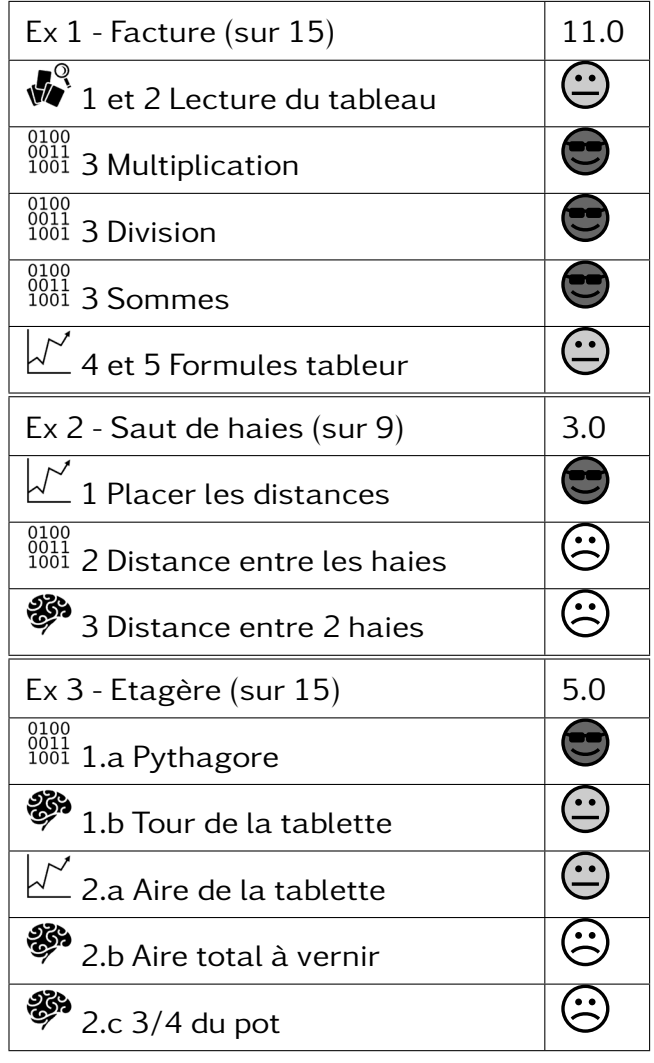

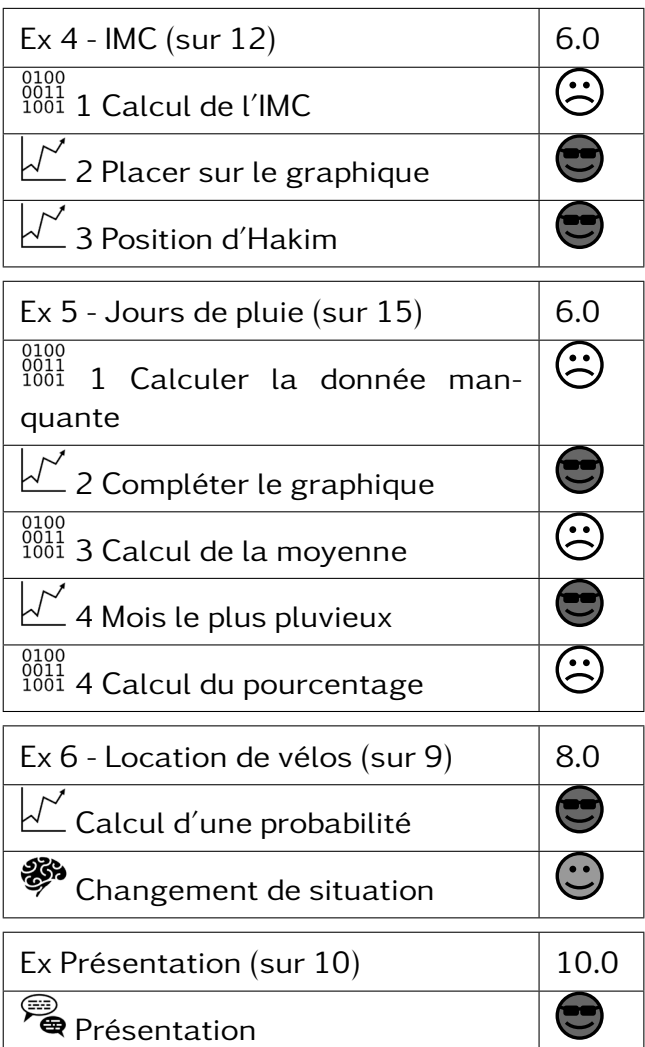

#### $306 -$ NIDHOIMI El-fahar 32.0 / 85.0 • Chercher Très bonne maîtrise • Représenter Maîtrise fragile • <sup>88</sup> Raisonner <u>Charles Communication</u> Communication and Maîtrise insufisante • Calculer Maîtrise fragile • Communiquer Très bonne maîtrise

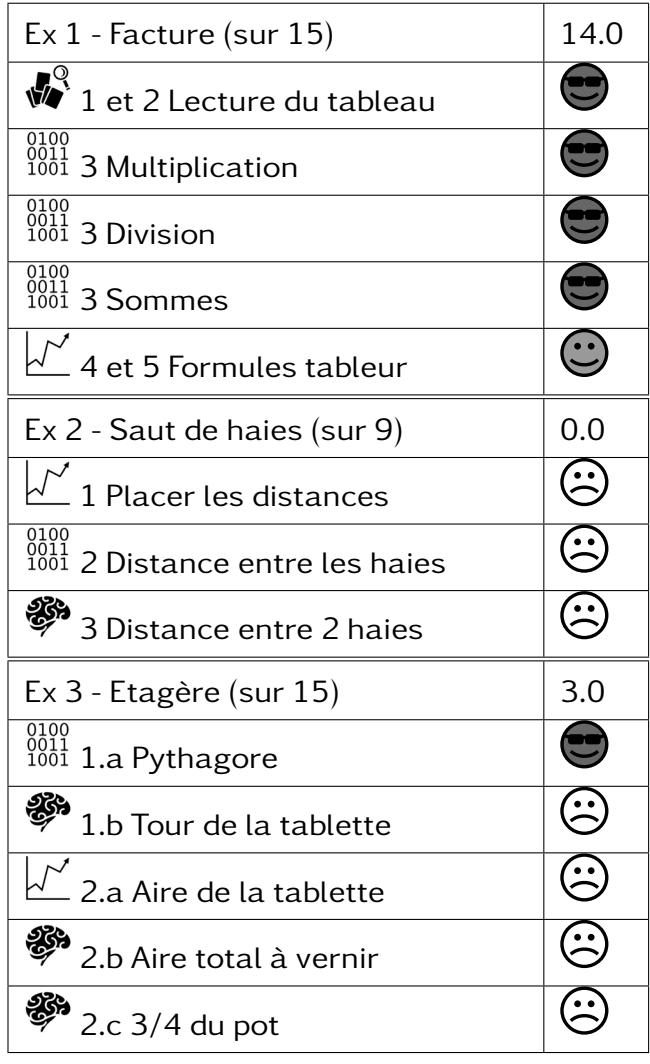

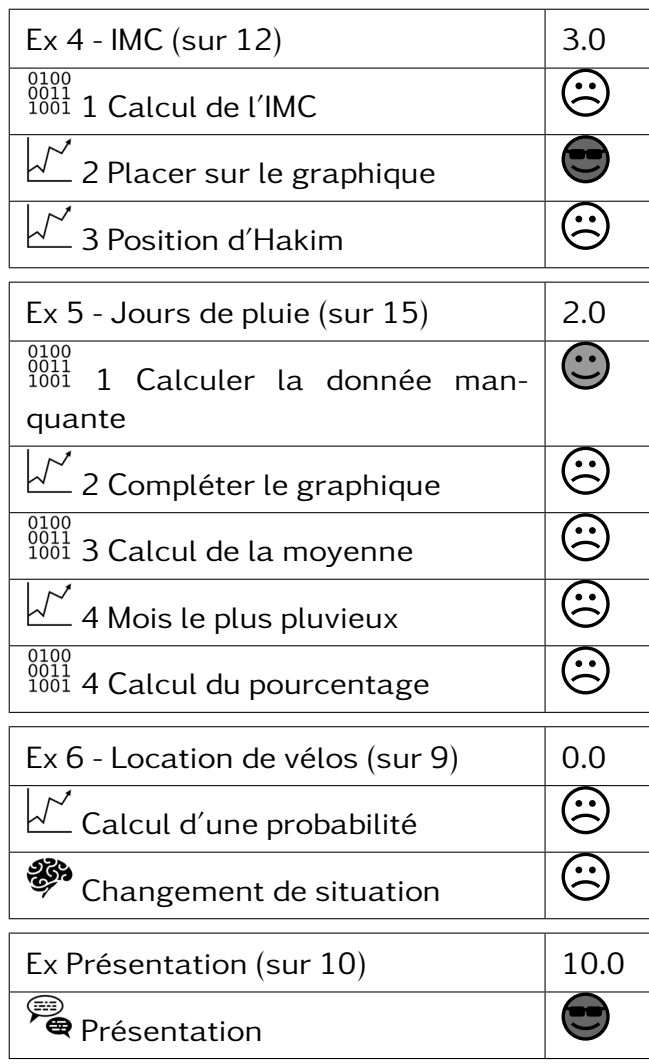

#### $306 -$

OUSSENI Fayadhui 9.7 / 85.0 • Chercher Maîtrise insufisante • Représenter Maîtrise insufisante • Raisonner Maîtrise insufisante • Calculer Maîtrise insufisante • Communiquer Maîtrise satisfaisante

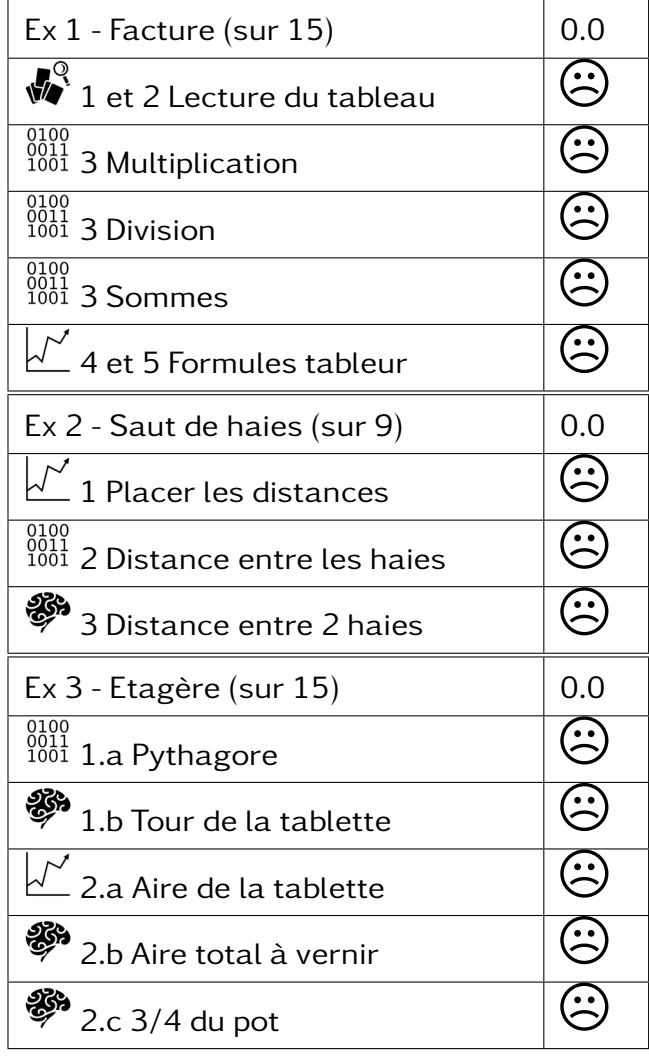

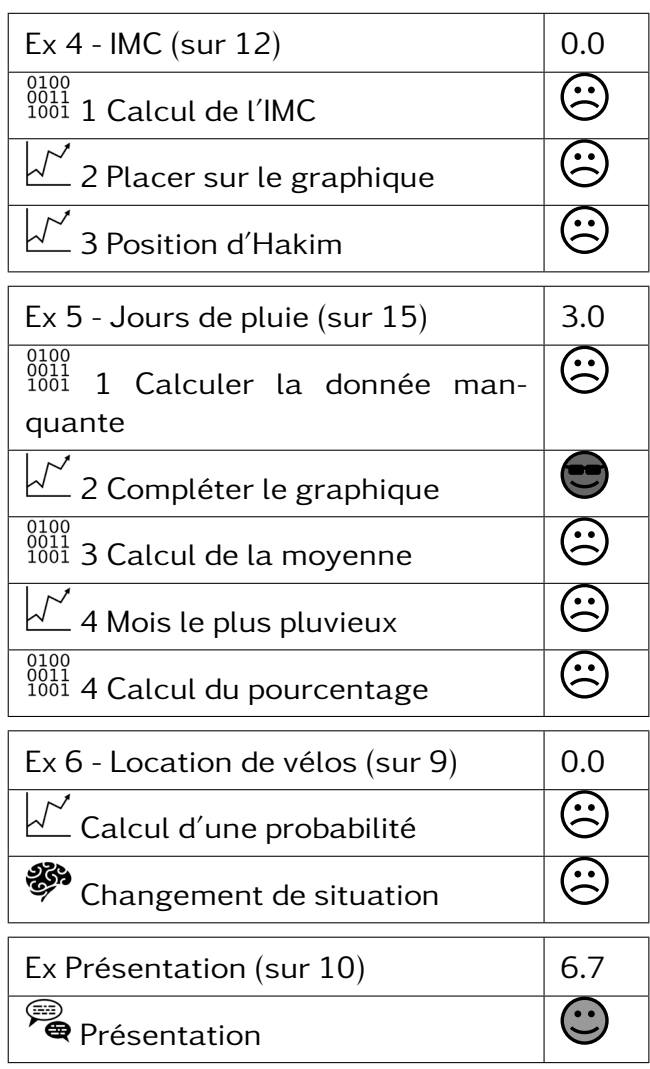

#### 306 –<br>SAÏD Dalila SAÏD Dalila 32.0 / 85.0 • Chercher Très bonne maîtrise • Représenter Maîtrise fragile • Raisonner Maîtrise insufisante • Calculer Maîtrise fragile • Communiquer Très bonne maîtrise

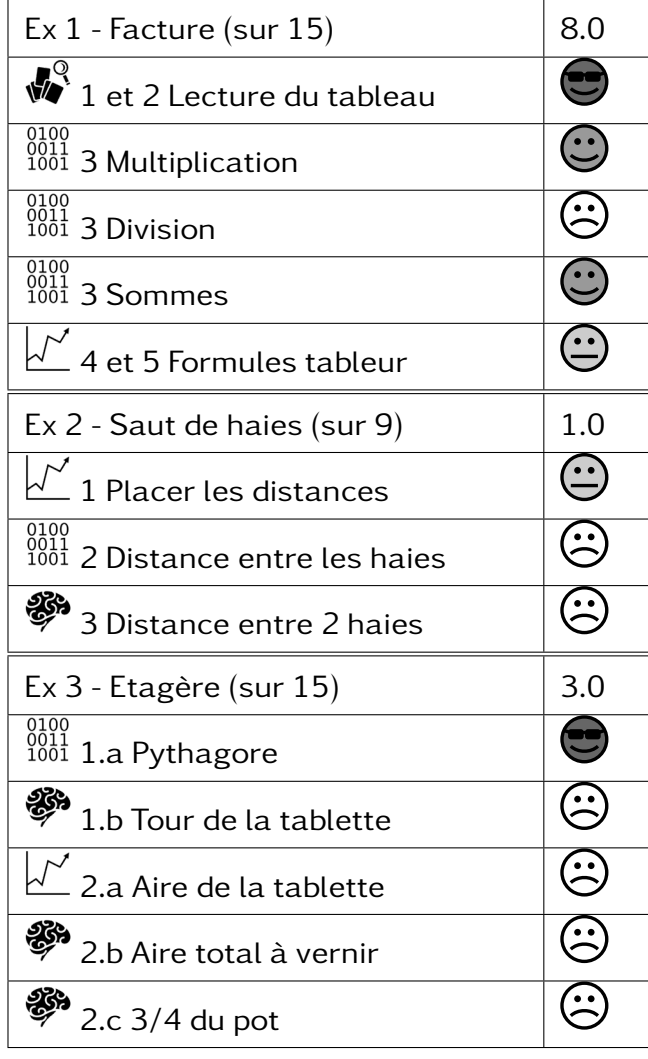

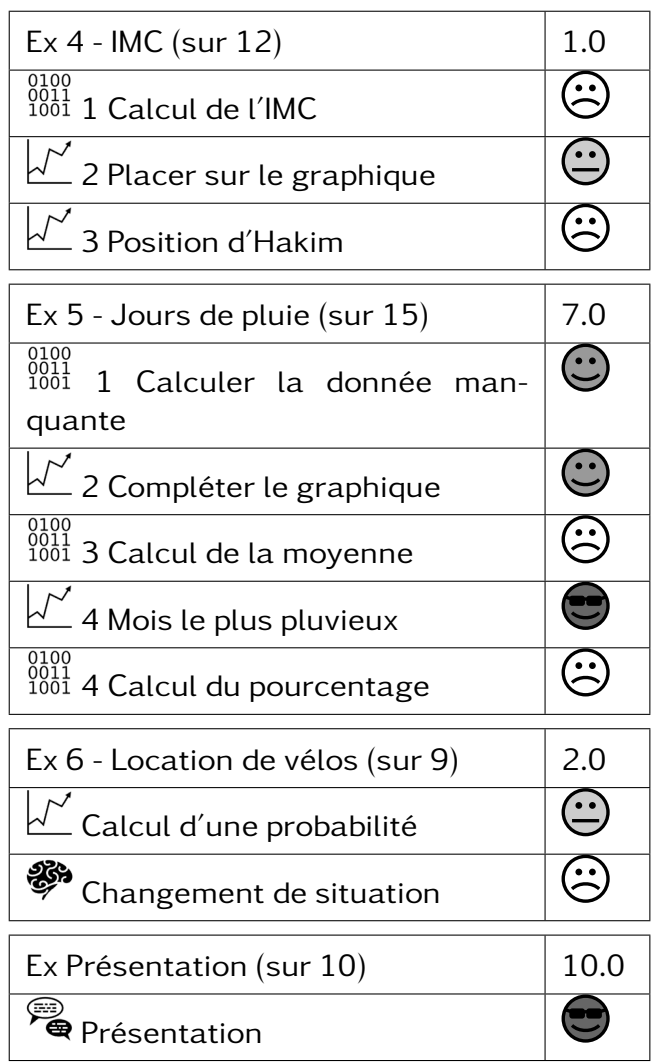

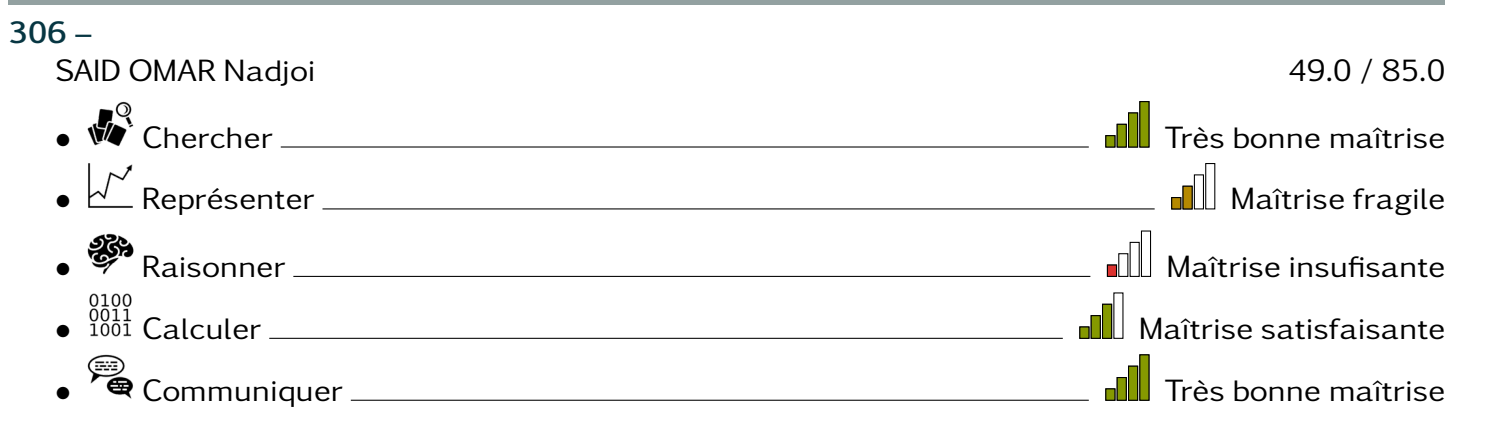

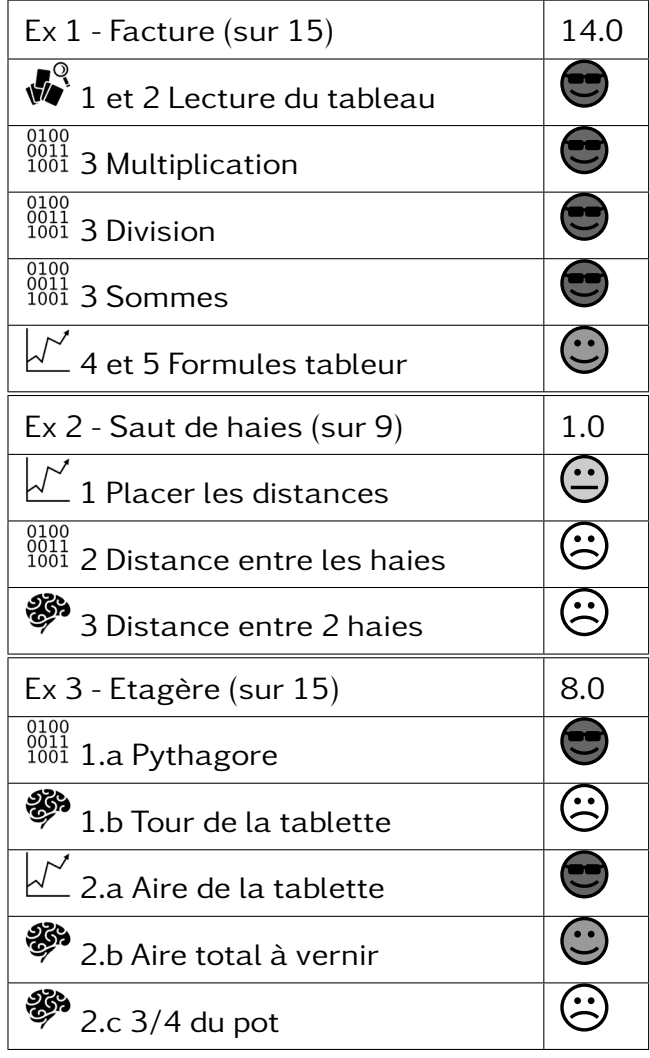

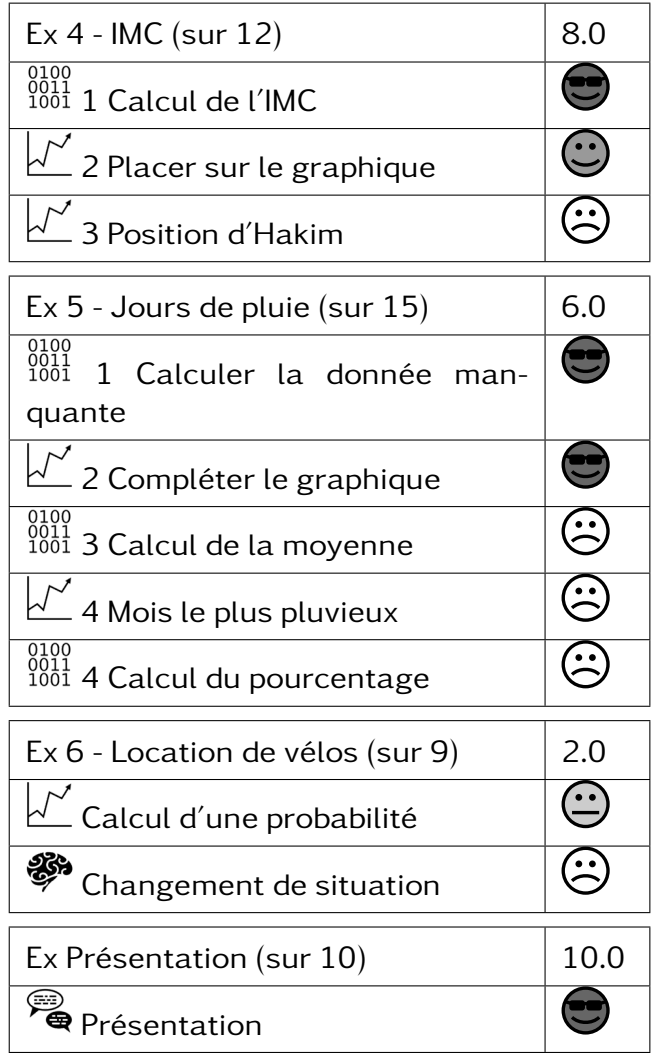

#### 306 –

TSIMPOU Zoubert 14.0 / 85.0 • Chercher Maîtrise insufisante • Représenter Maîtrise insufisante • Raisonner Maîtrise insufisante e 1000<br>● 1001 Calculer Maîtrise insufisante  $\bullet$   $\overbrace{\bullet}$  Communiquer  $\overbrace{\phantom{xxxxx}}$  Communiquer  $\overbrace{\phantom{xxxxx}}$  Communiquer  $\overbrace{\phantom{xxxxx}}$ 

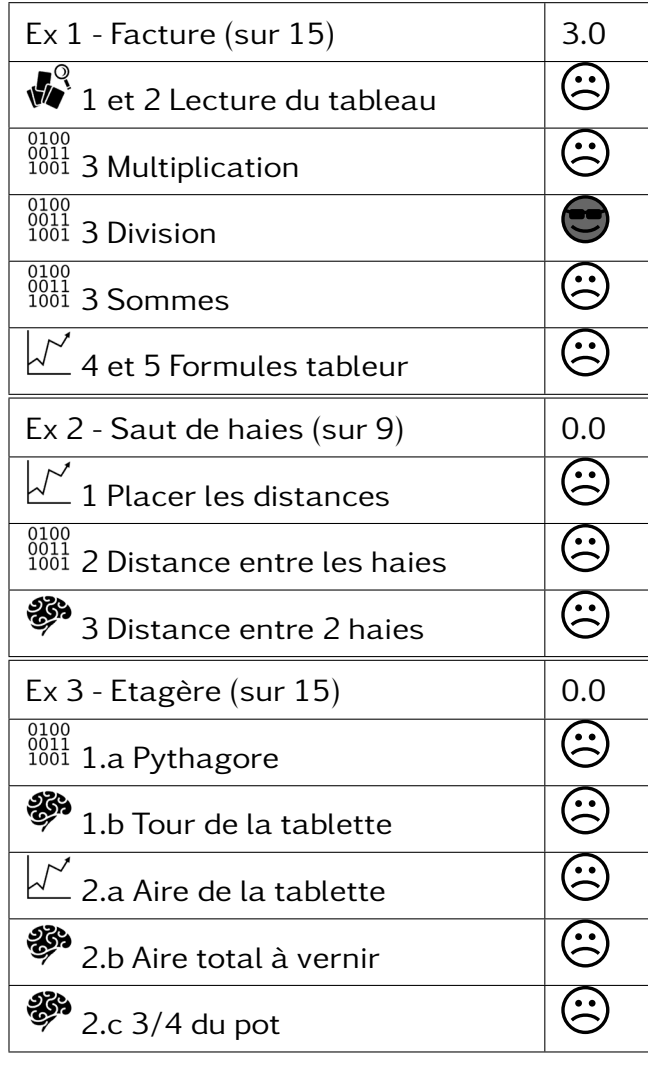

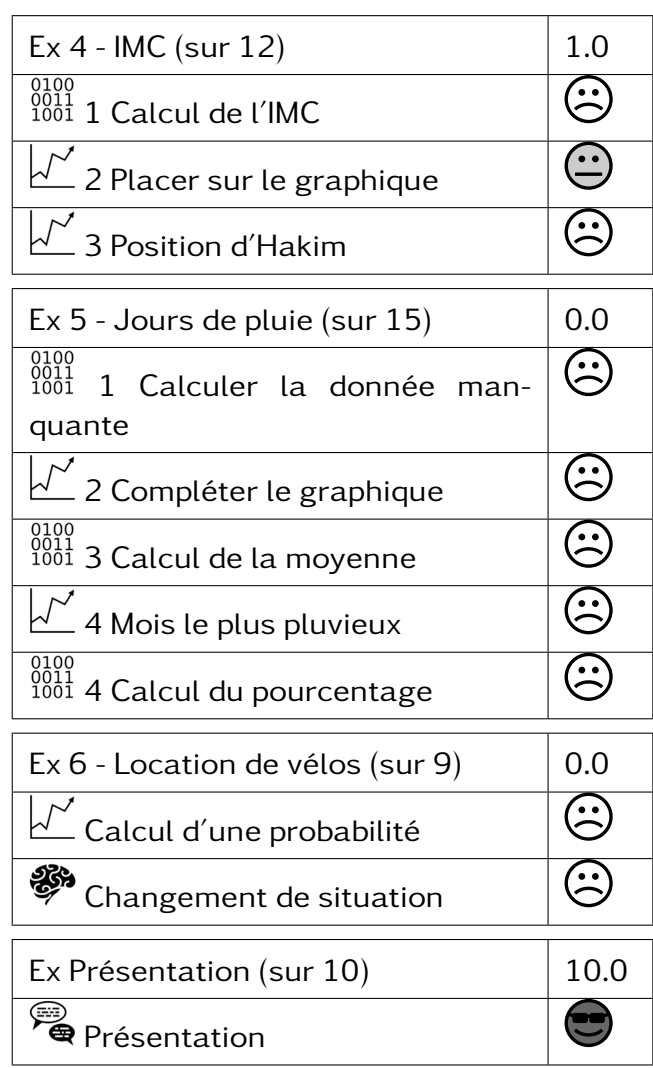

#### 306 – SAID Rachida 23.0 / 85.0 • Chercher Maîtrise insufisante • Représenter Maîtrise insufisante • <sup>88</sup> Raisonner <u>Charles Communications and Maitrise insufisante</u> • Calculer Maîtrise fragile • Communiquer Très bonne maîtrise

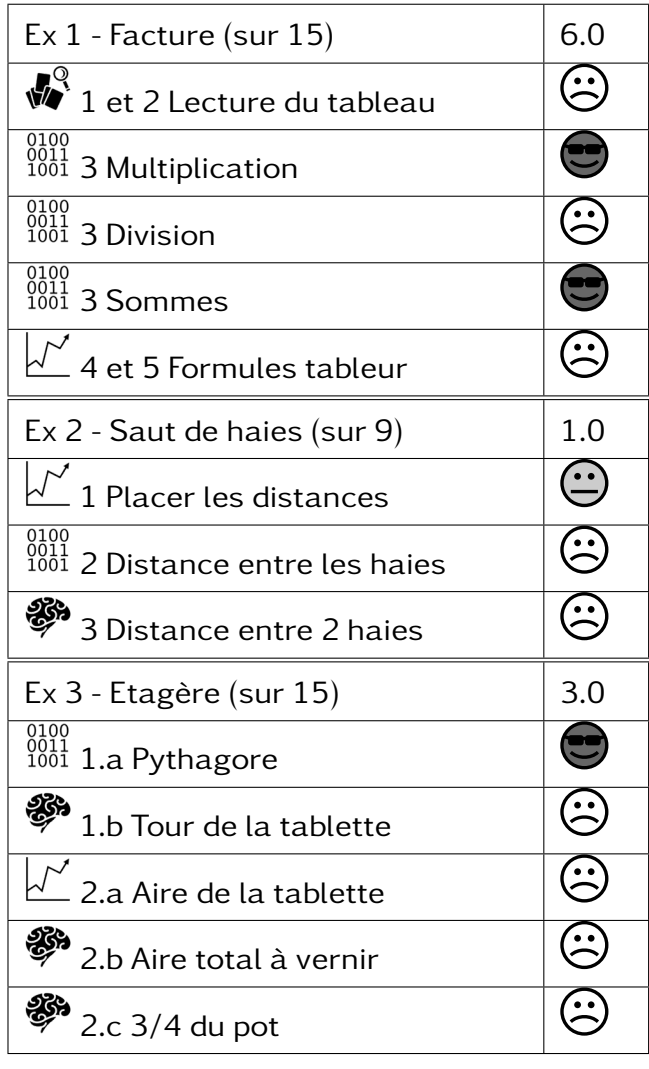

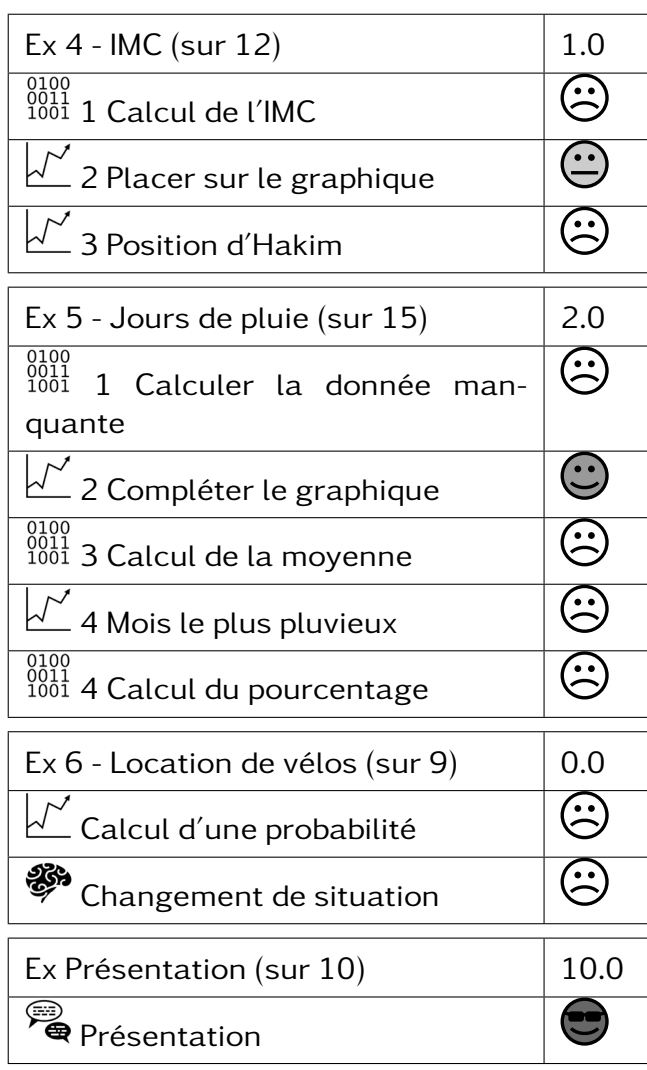

#### $306 -$

IBRAHIM, Izaki 10.0 / 85.0

- Chercher Maîtrise insufisante • Représenter Maîtrise insufisante
- <sup>8</sup> Raisonner <u>Charles Communication</u> and Maîtrise insufisante
- Calculer Maîtrise insufisante
- Communiquer Très bonne maîtrise

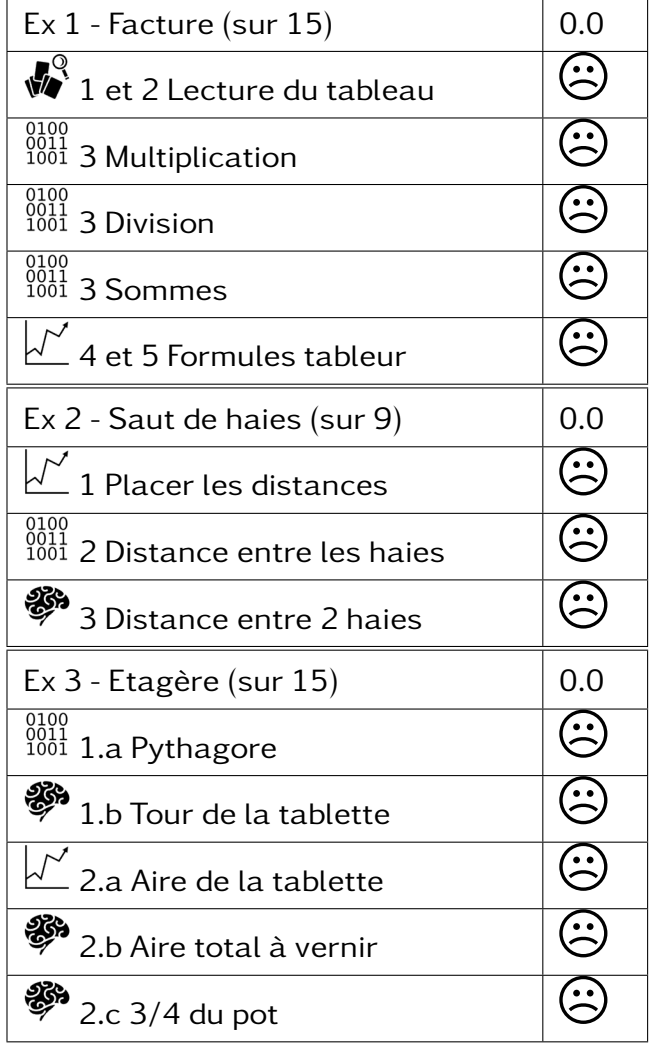

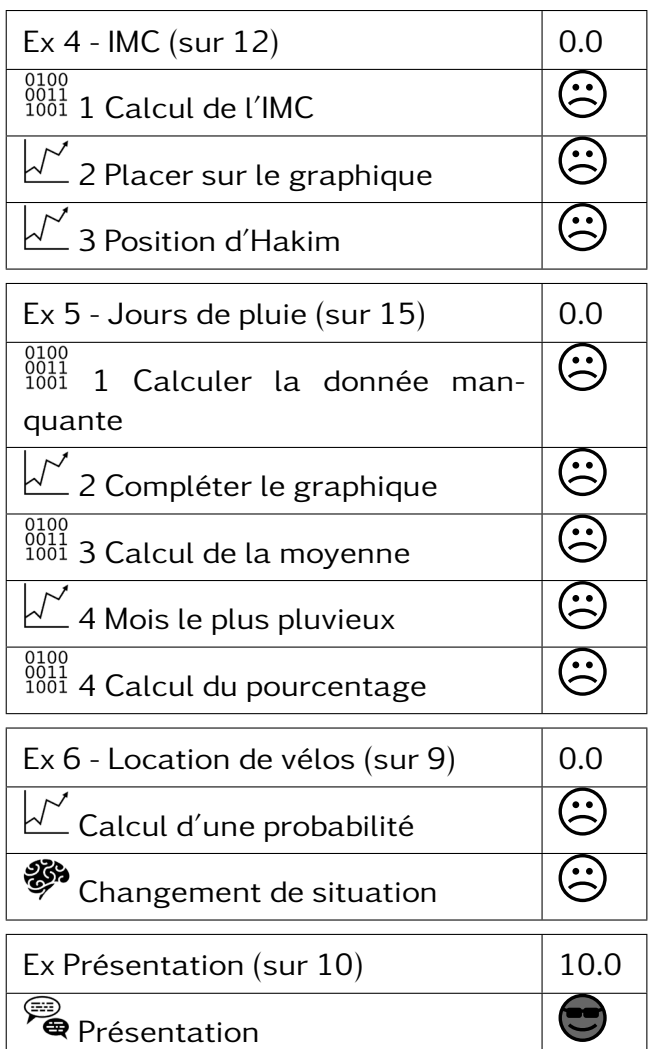